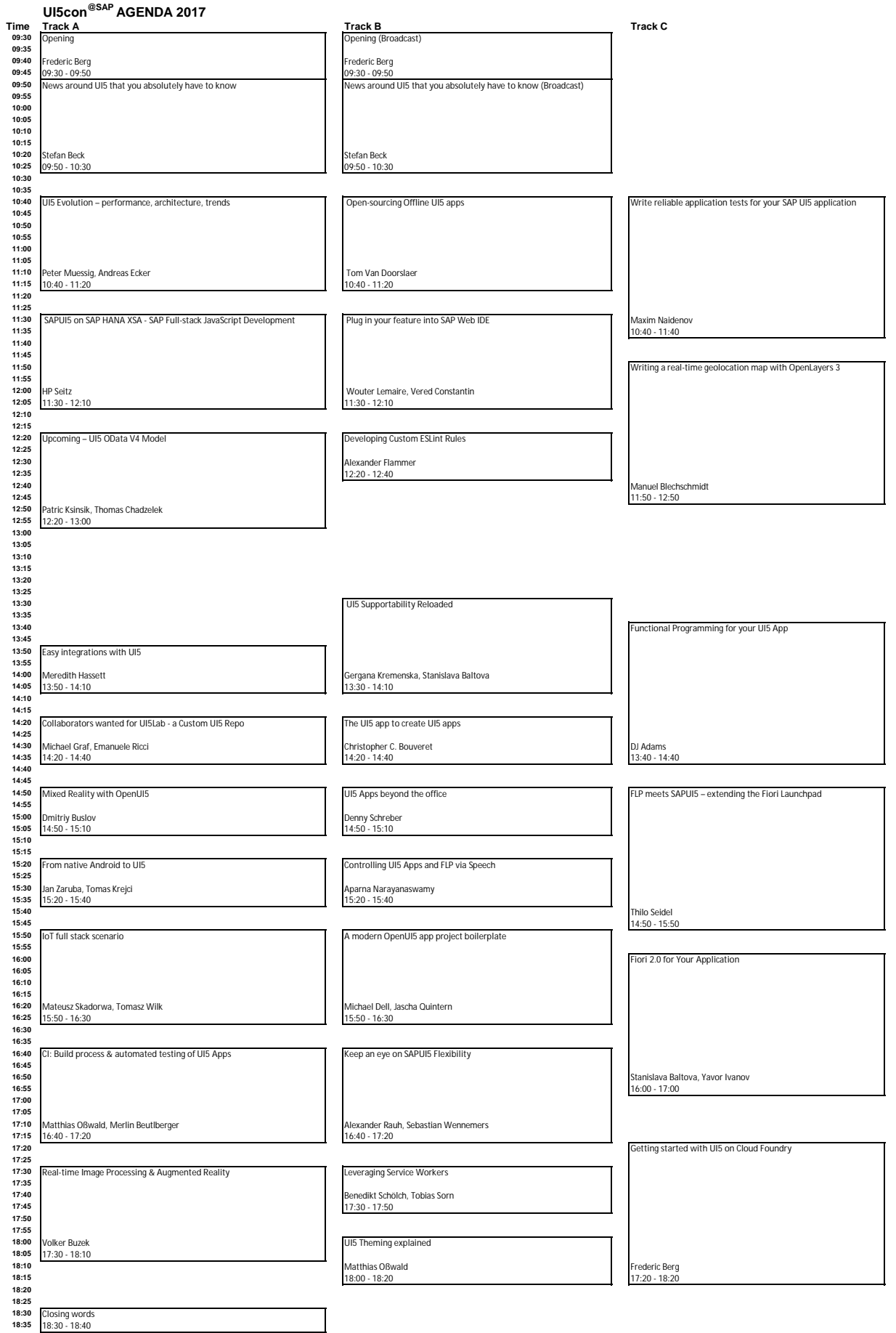

Last updated: 28.06.2017 16:20

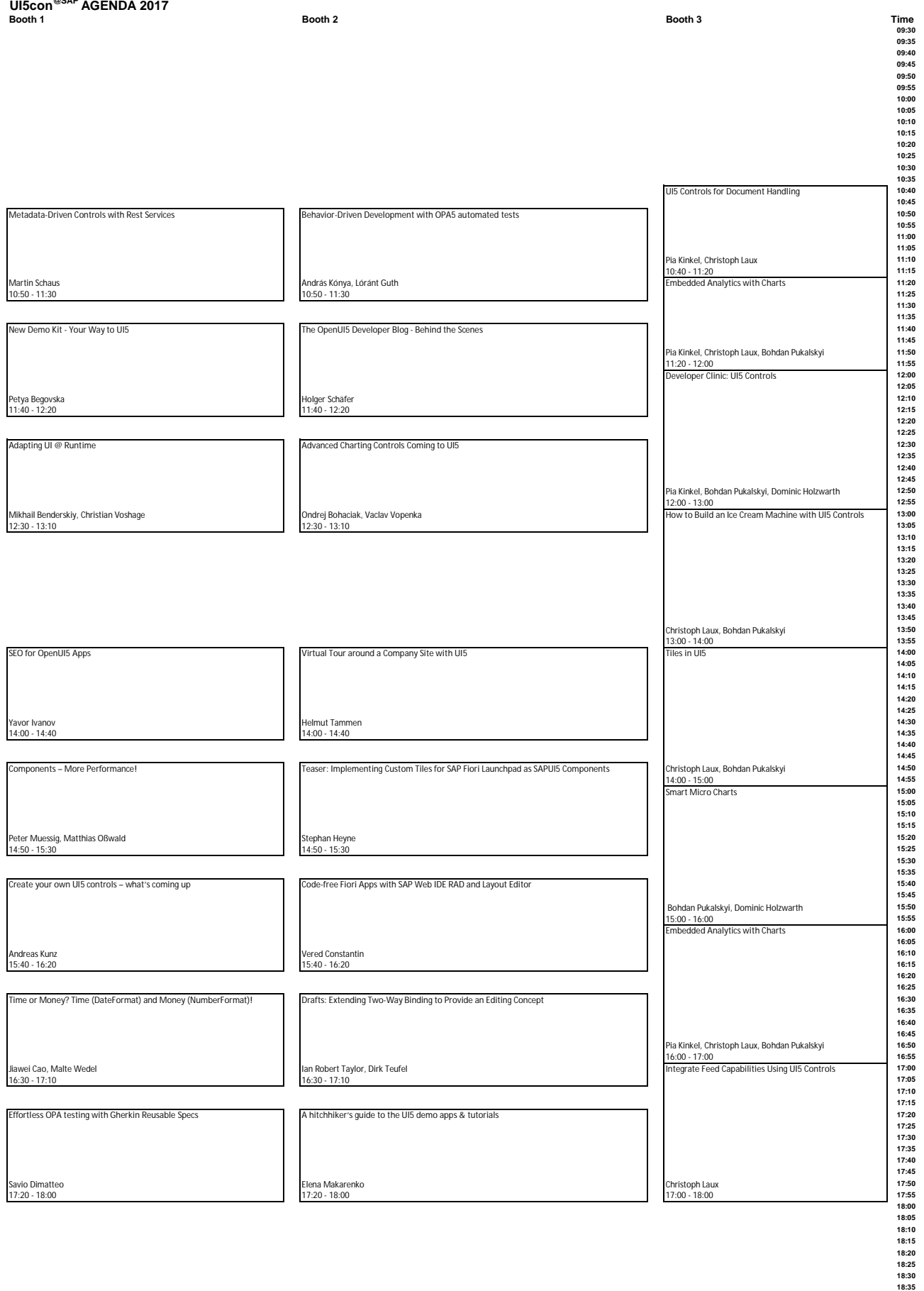

Last updated: 28.06.2017 16:20

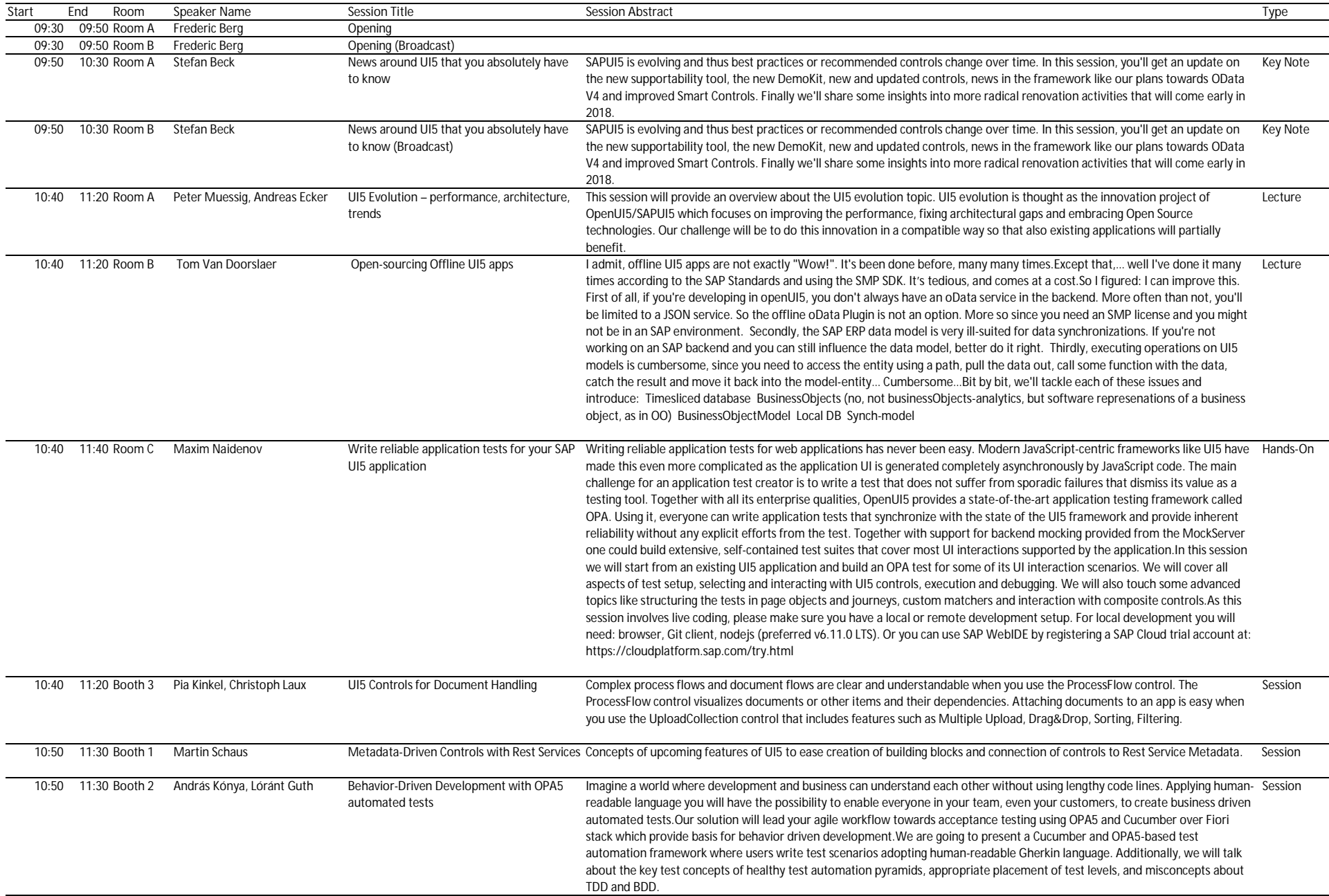

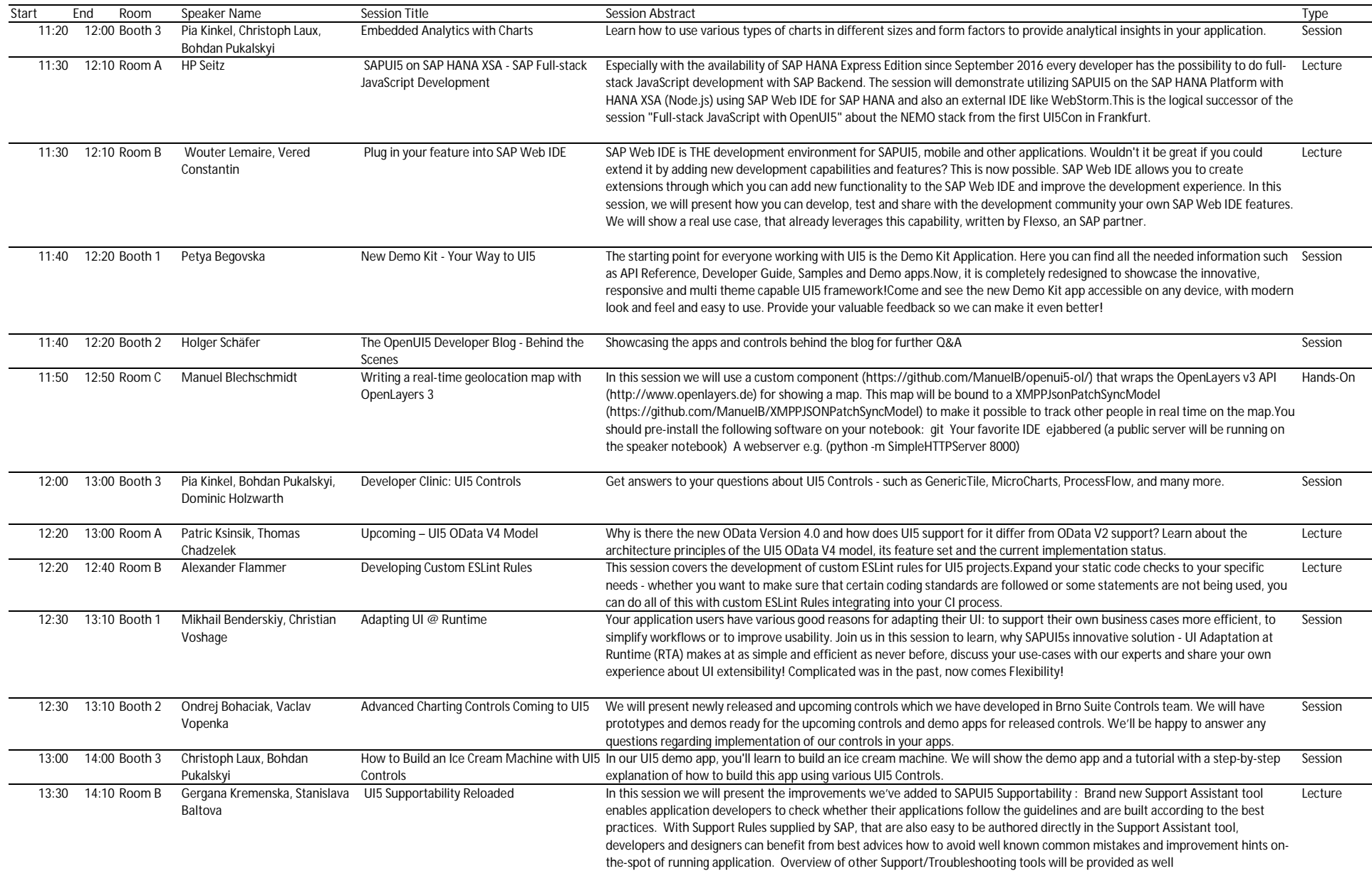

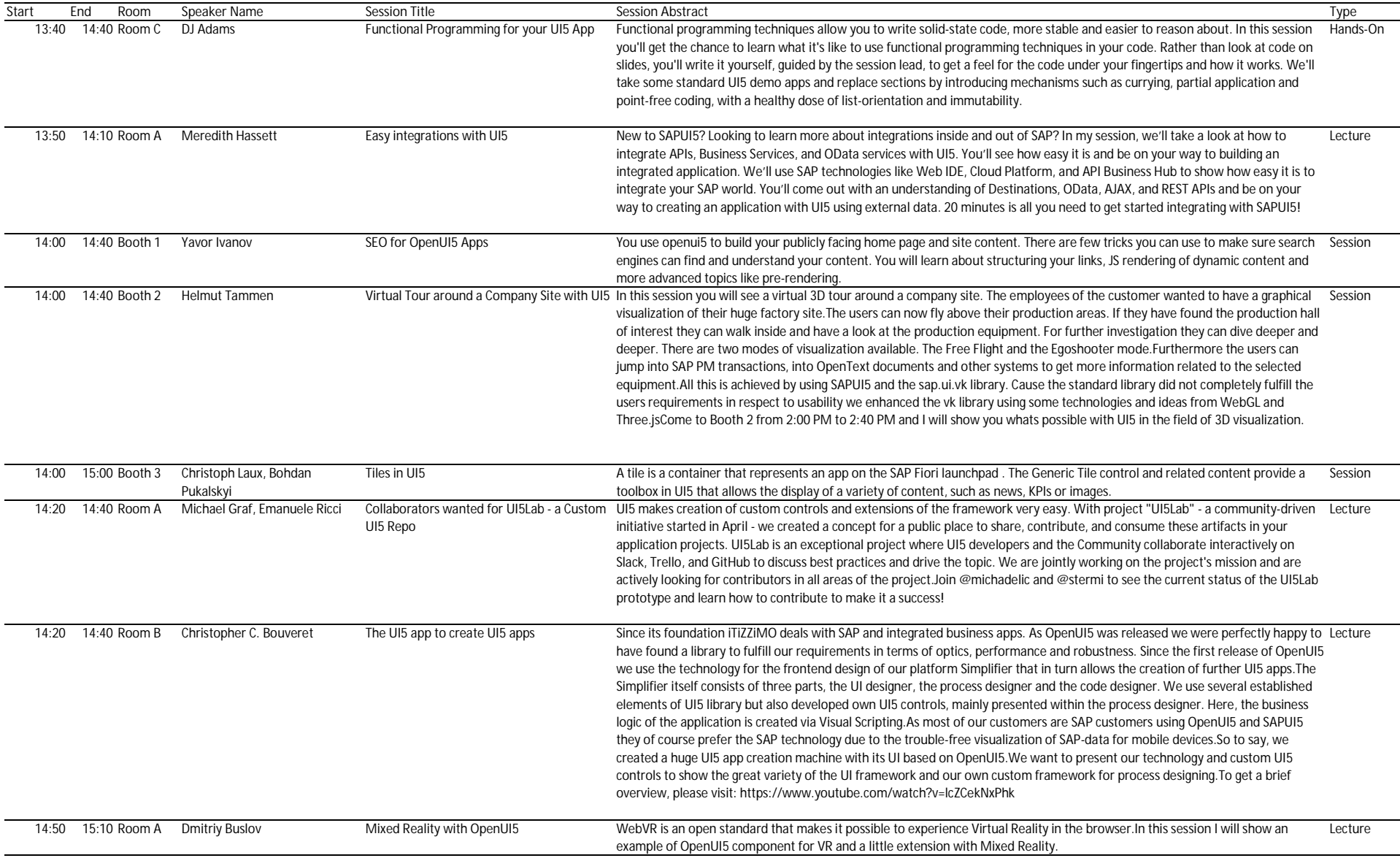

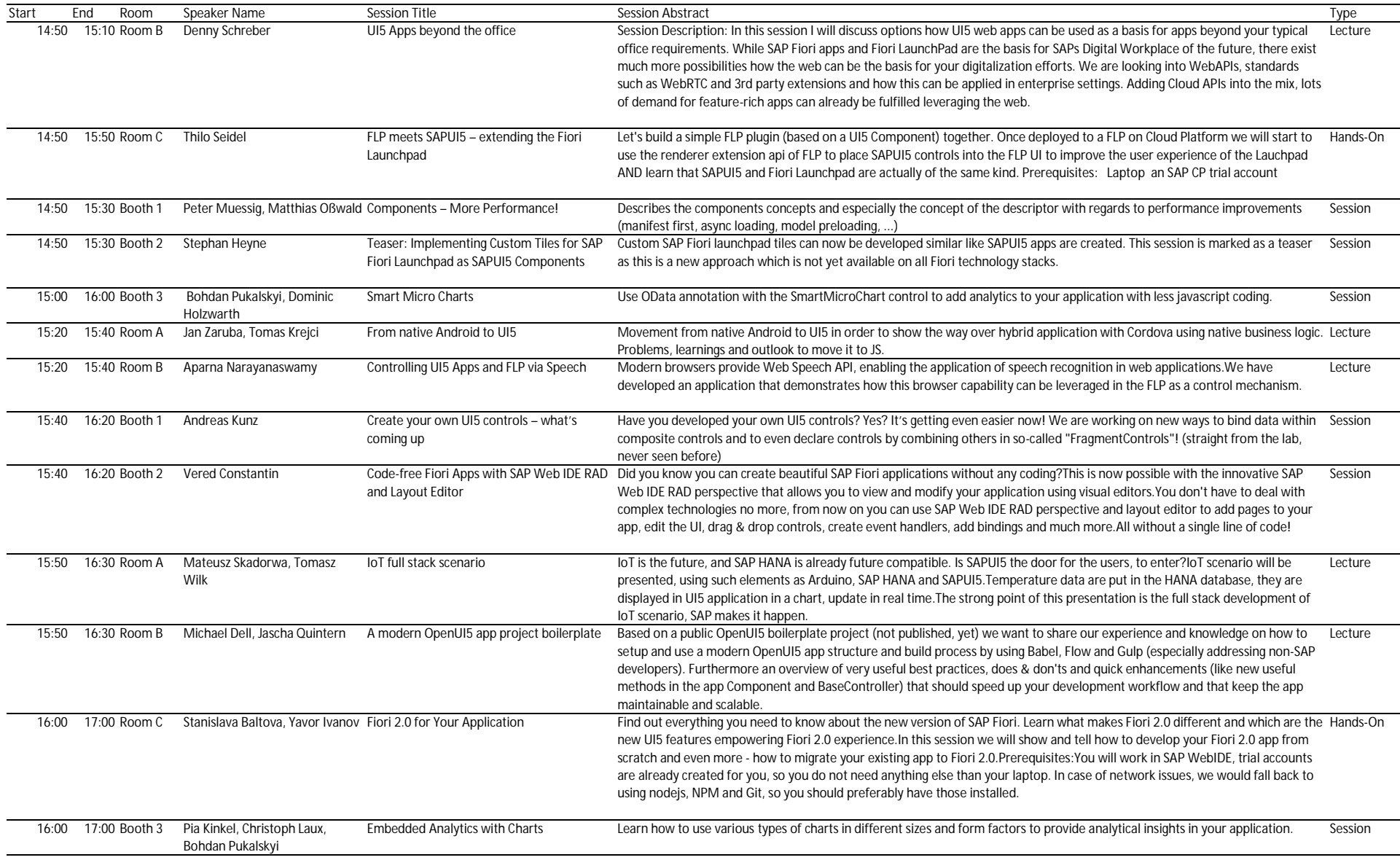

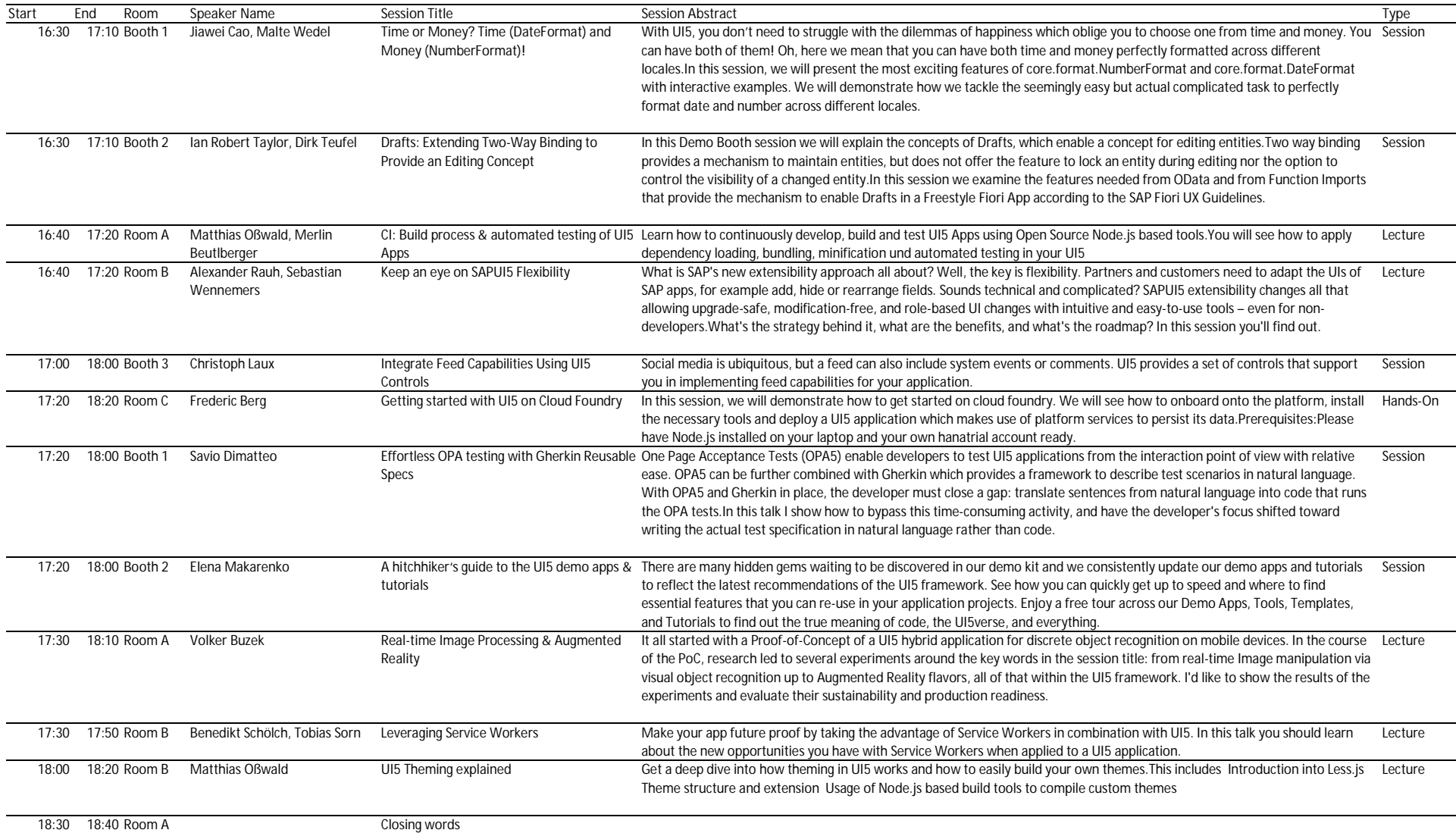